# Структурированные типы данных

 $\circ$ 

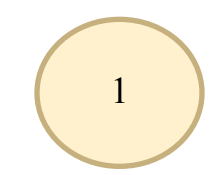

## Структура данных — это некоторая структура, содержащая данные. Различают динамические и статические типы данных.

Статическая структура данных имеет фиксированный тип и размер. Для ее ИЗМЕНЕНИЯ ПРОГРАММИСТ ДОЛЖЕН ИЗМЕНИТЬ исходный код программы. В то время как размер (а иногда и тип) динамической *структуры* данных может изменяться в процессе выполнения программы.

#### Массивы

Массив представляет собой упорядоченный набор однотипных элементов. Массивы бывают одномерными и многомерными.

Одномерные массивы (вектора) — это конечная именованная последовательность элементов. Элементы массива занимают в памяти один непрерывный участок памяти и располагаются последовательно друг за другом. Для доступа к отдельному Элементу массива указывают имя массива и номер позиции отдельного элемента массива (индекс). Индекс должен быть целым числом или целым выражением. Индексация элементов массива начинается с нуля. На рисунке показан вектор А целых чисел.

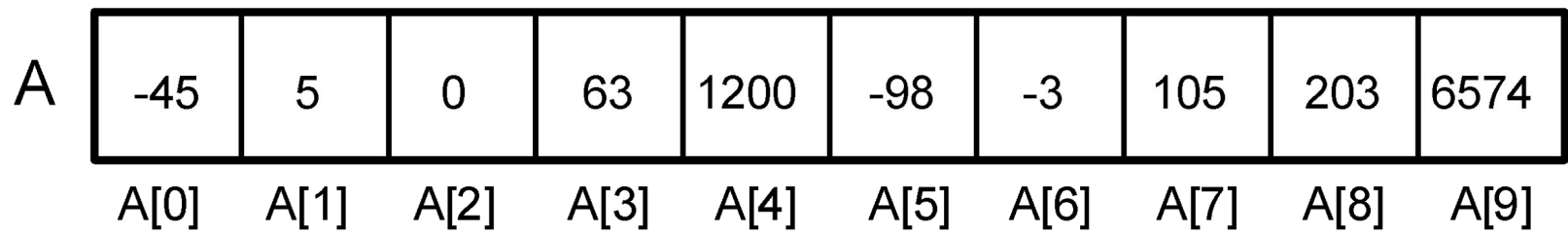

3

#### Объявление вектора

Массивы занимают область в памяти. При объявлении вектора указывают тип каждого элемента и количество элементов. При этом компилятор резервирует соответствующий объем памяти.

#### *Объявление одномерного массива:*

```
<тип элемента> <имя массива>[<кол-во элементов>];
Например: int A[10];
float B[3],C[100];
double D[20];
```
#### Инициализация вектора

**Инициализация одномерного массива** означает присвоение начальных значений его элементам при объявлении. Массивы можно инициализировать списком значений или выражений.

Например:

int days[12]={31,28,31,30,31,30,31,31,30,31,30,31};

Если элементов в массиве больше, чем инициализаторов, элементы для которых значения не указаны обнуляются. Массив можно инициализировать списком без указания в скобках длины. При этом длина массива определяется количеством инициализаторов.

Например: char code[]={'a','b','c'};

Если массив явно не проинициирован, то внешние и статические массивы инициализируются нулями. Автоматические массивы после объявления ничем не инициализируются и содержат неизвестную информацию.

#### Передача массивов в качестве параметров функции

При использовании в качестве параметра массива в функцию передается указатель на его первый элемент, т.е., массив всегда передается по адресу. При этом информация о количестве элементов массива теряется, и следует передавать его размерность через отдельный параметр.

Например:

}

{

}

//функция ввода элементов вектора void input\_array(int mas[],int kol\_el)

```
for (int i=0;i<kol_el;i++)
```
cout<<"Input "<<i<<" element-->"; cin>>mas[i];

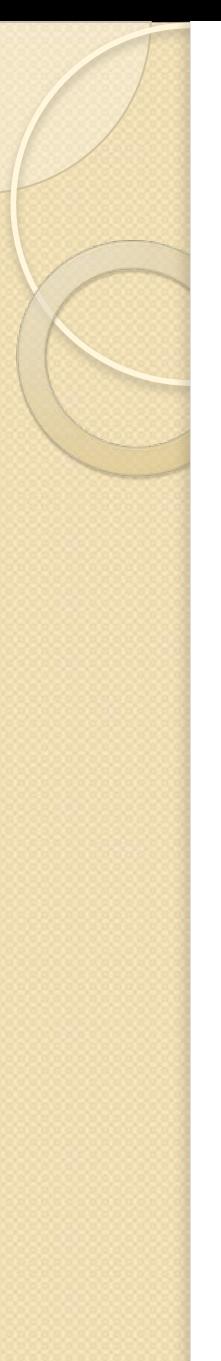

## Пример EX18\_1.cpp

Сформировать с помощью датчика случайных чисел целочисленный вектор заданного размера (не более 10), вывести его на экран. Найти среднее арифметическое элементов вектора.

Структурная схема программы:

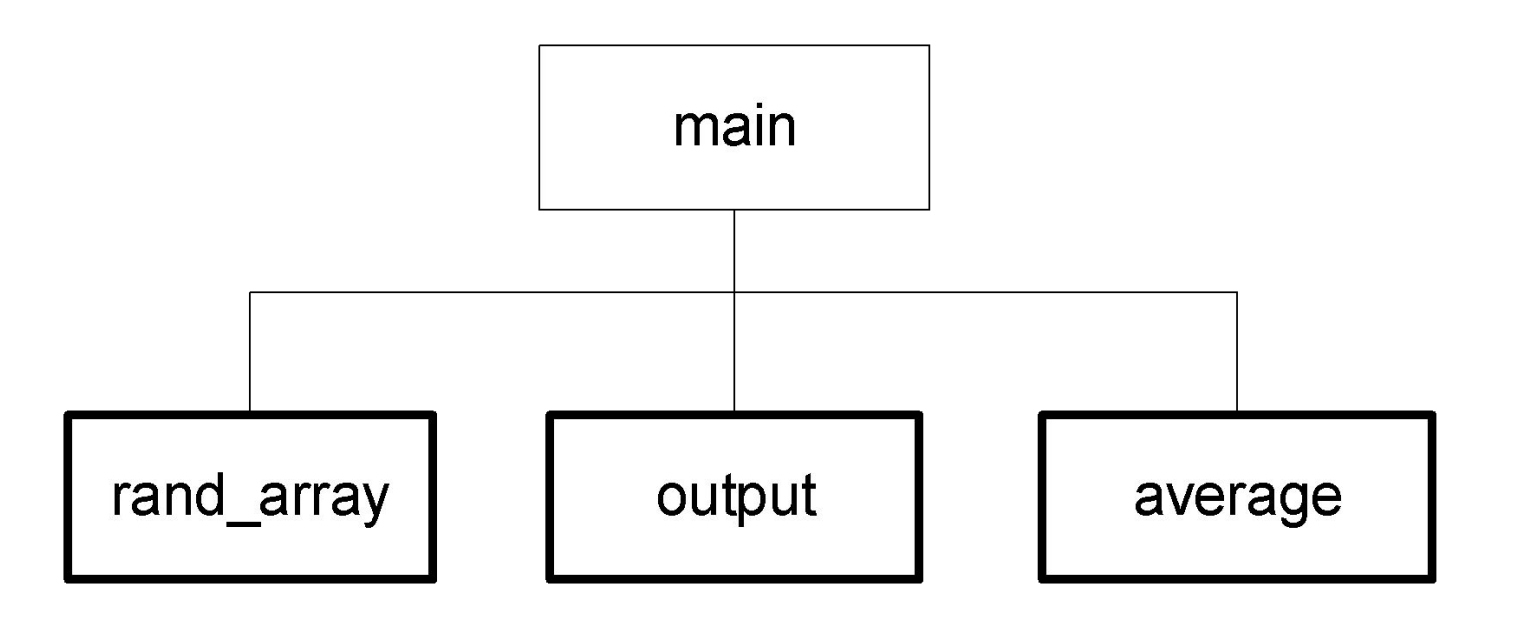

#### Пример EX18\_1.cpp блок-схема функции average

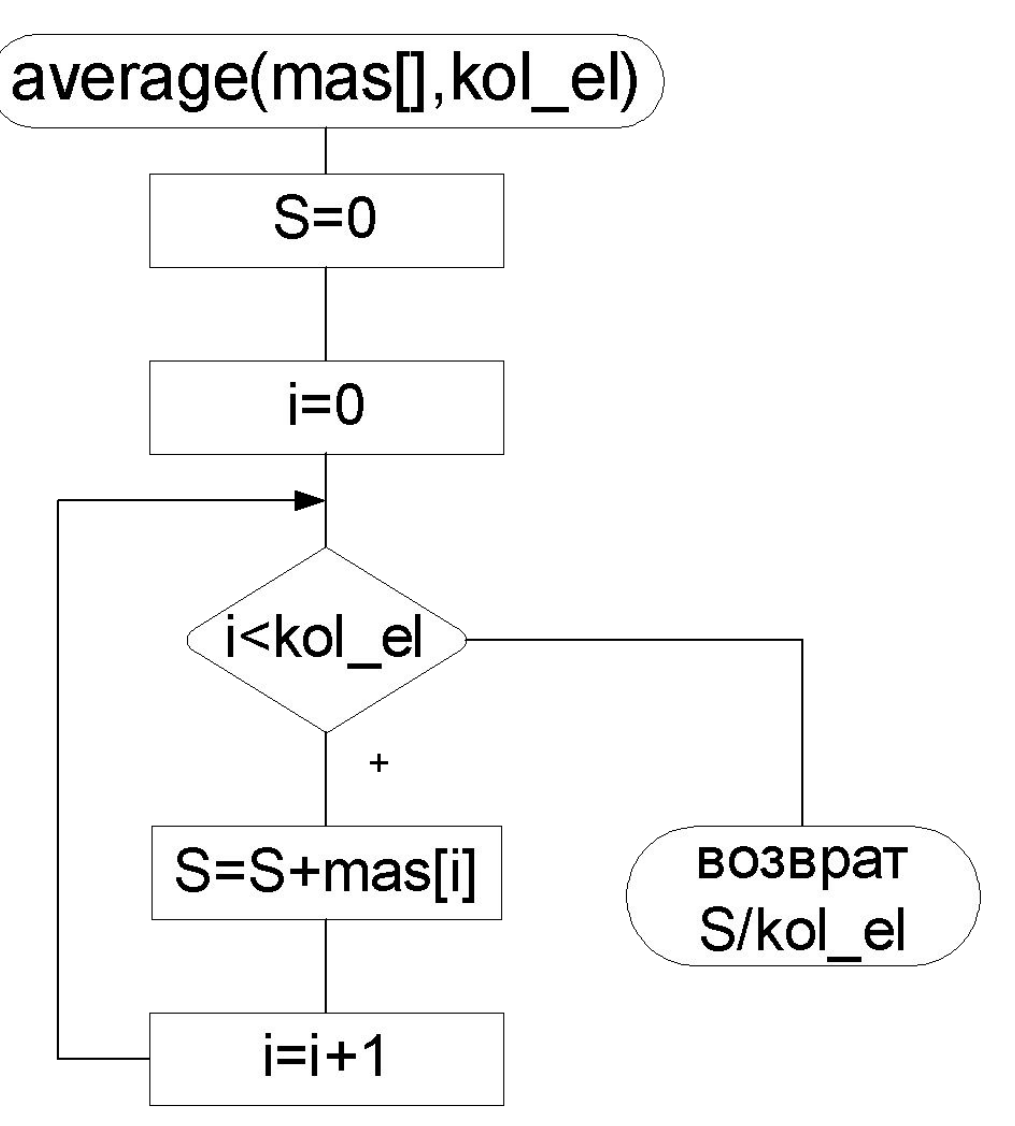

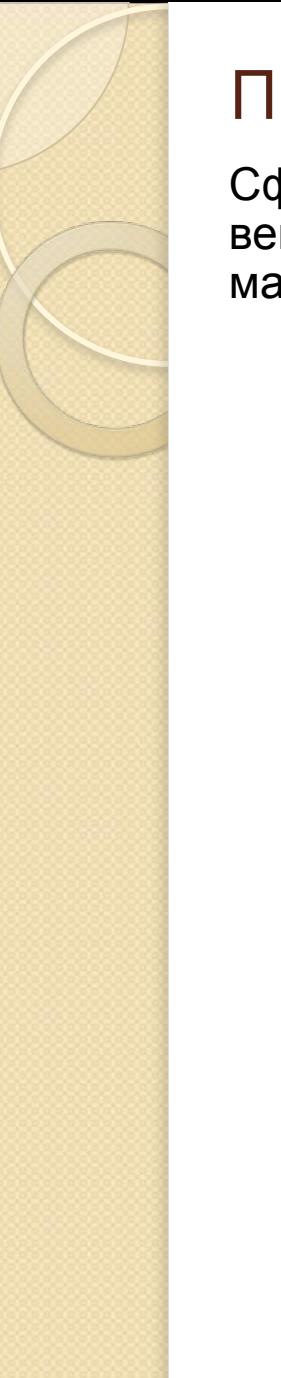

## Пример EX19\_1.cpp

Сформировать с помощью датчика случайных чисел целочисленный вектор заданного размера (не более 10), вывести его на экран. Найти максимальный элемент и его номер.

Структурная схема программы:

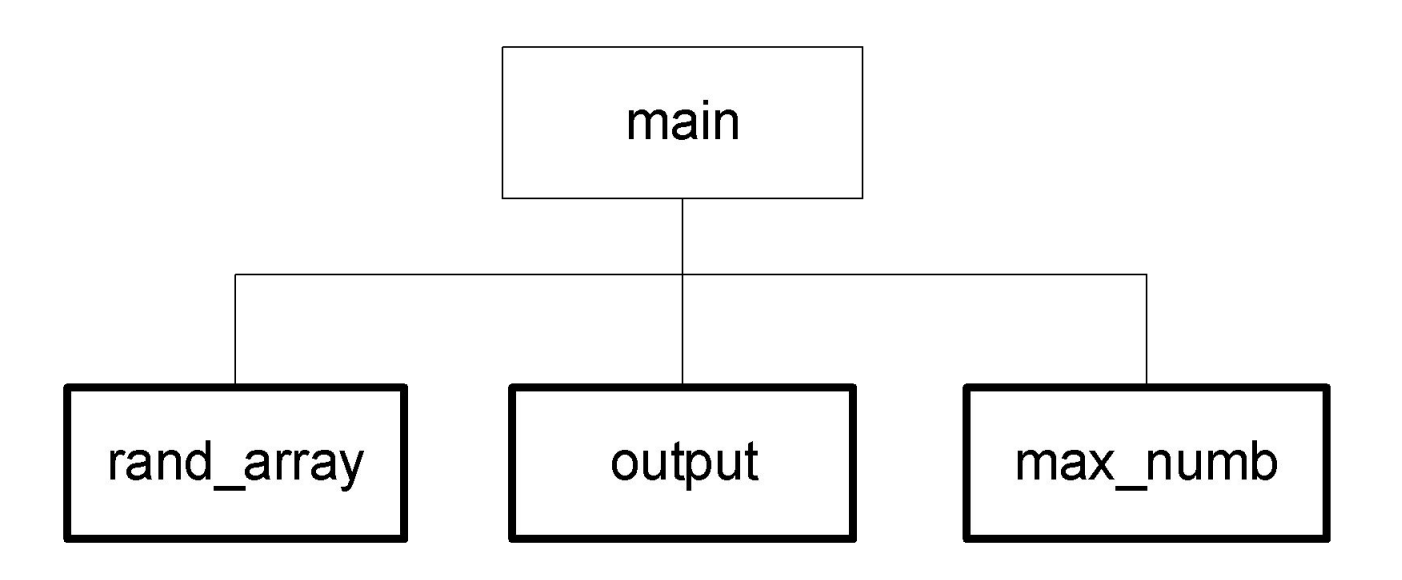

### Пример EX19\_1.cpp блок-схема функции max\_numb

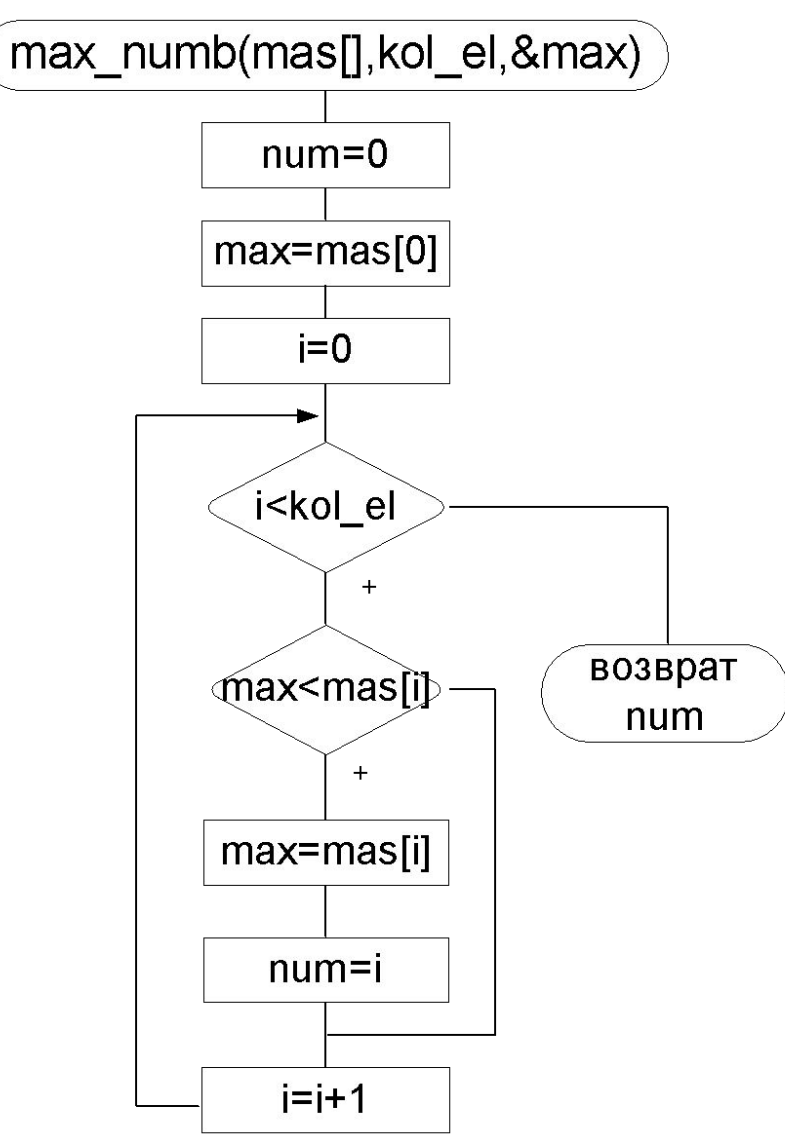

## Алгоритмы сортировки элементов **вектора**

 $\overline{O}$ 

Сортировка данных (размещение данных в определенном порядке) одна из важнейших задач.

Пузырьковая сортировка: наименьшее значение постепенно «всплывает», продвигаясь к началу массива. Метод требует несколько подходов к вектору. При каждом подходе сравнивается пара следующих друг за другом элементов. При необходимости ЭЛЕМЕНТЫ МЕНЯЮТСЯ МЕСТАМИ И ФИКСИРУЕТСЯ факт обмена. Сортировка заканчивается когда обменов не было.

#### Пузырьковая сортировка

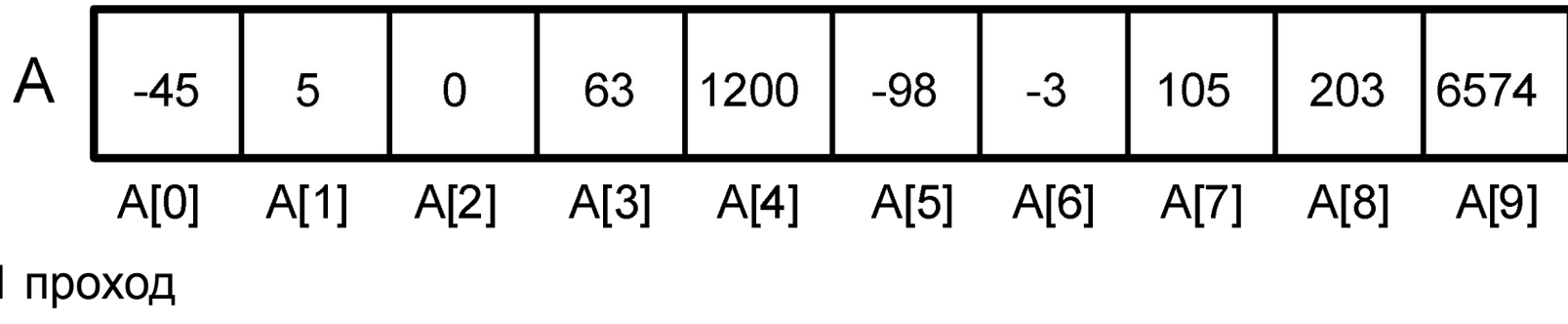

 $\overline{\phantom{a}}$ 

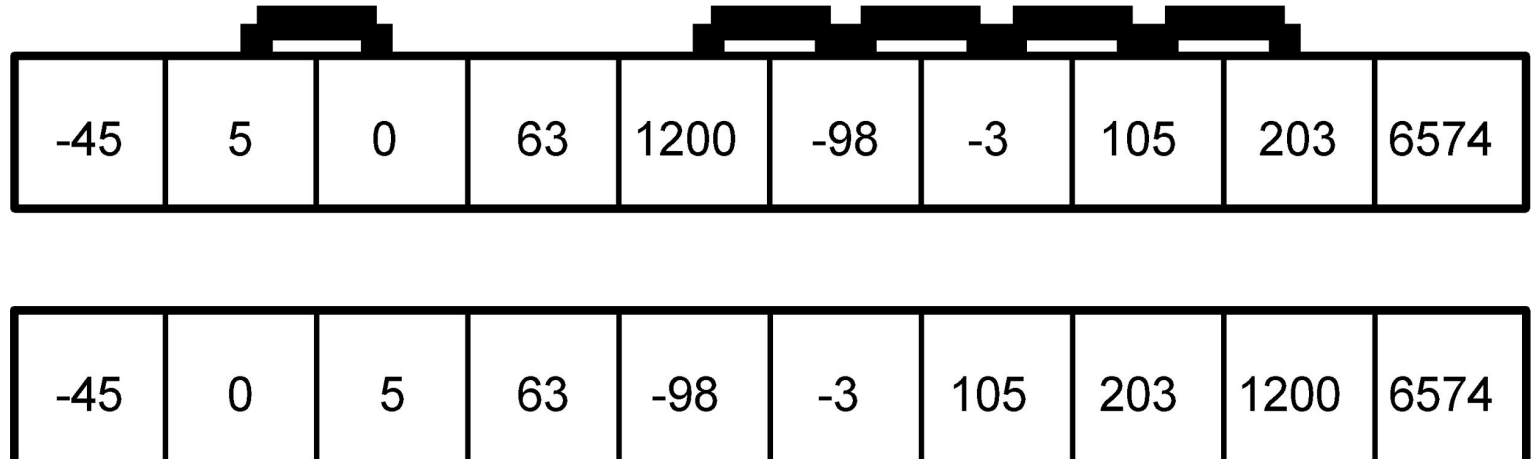

#### Пузырьковая сортировка

2 проход

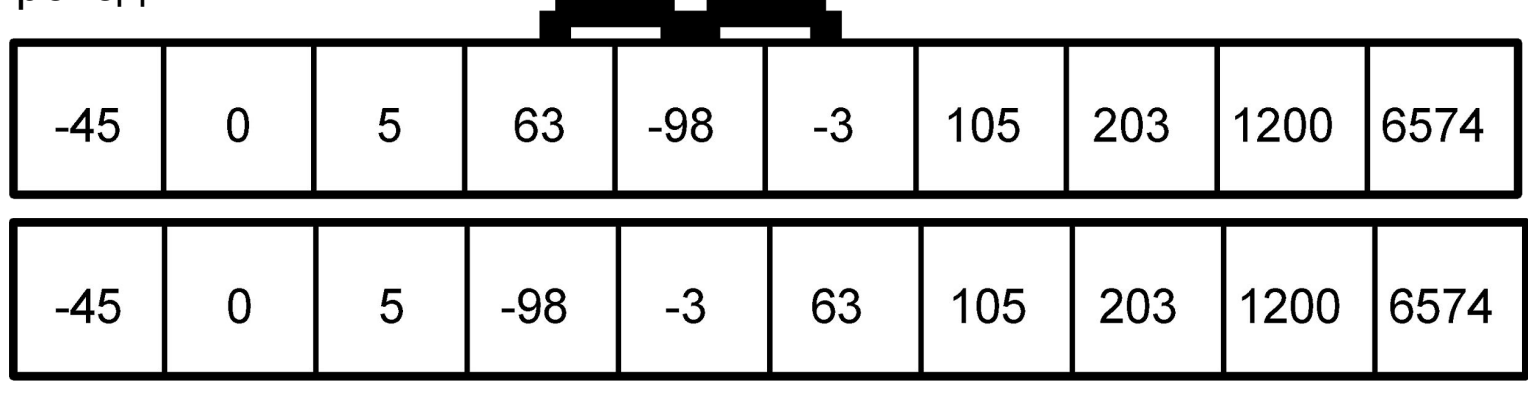

3 проход

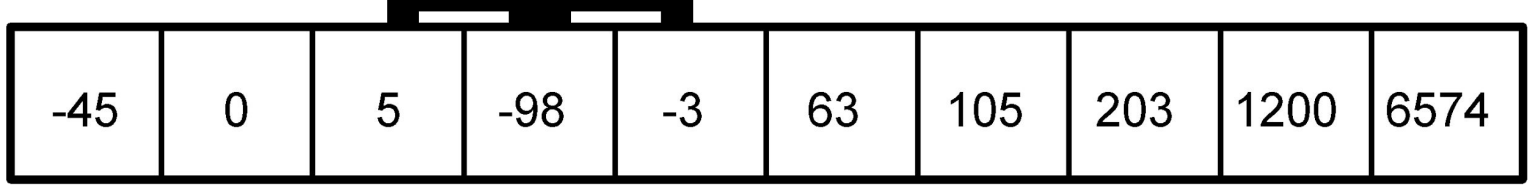

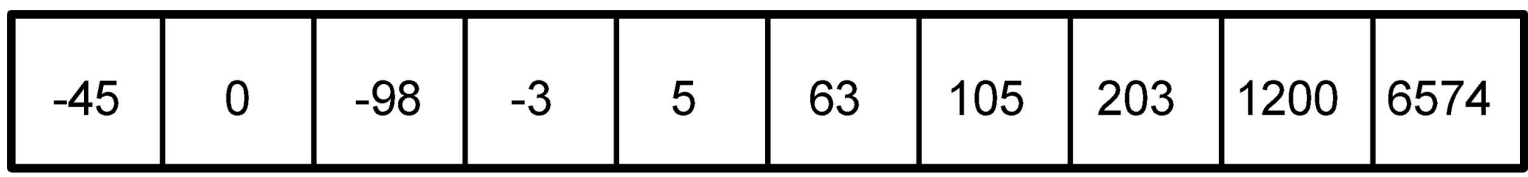

И т.д. всего получится 6 проходов

### Пример ЕХ20\_1.срр блок-схема алгоритма пузырьковой сортировки

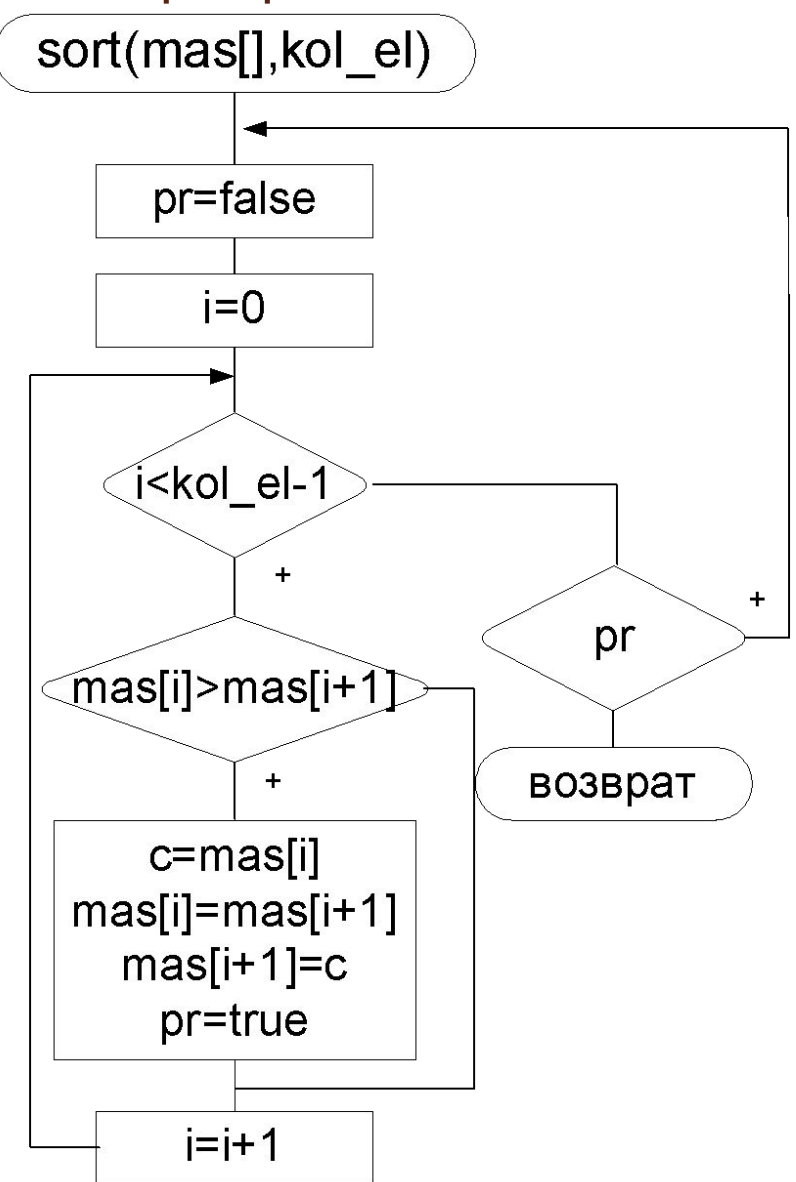

15

#### Сортировка методом выбора

Просматриваются все элементы вектора начиная с первого и выбирается наименьшее значение. Наименьшее значение меняется местами с первым элементом. Просмотр вектора и выбор наименьшего начинается со второго элемента. Найденное наименьшее значение меняется местами со вторым элементом и т. д. пока не будут просмотрены все элементы.

| $\overline{A}$ | $-45$ 5 |      |                  | 63   | 1200 | $-98$ $-3$ |             | 105  | $\vert$ 203       | 6574 |
|----------------|---------|------|------------------|------|------|------------|-------------|------|-------------------|------|
|                | AMI     | AI1I | A <sub>[2]</sub> | A[3] | AI   | A[5]       | <b>AIGI</b> | AL/I | A <sub>I</sub> 81 | AM91 |

Начинаем с 1-го элемента

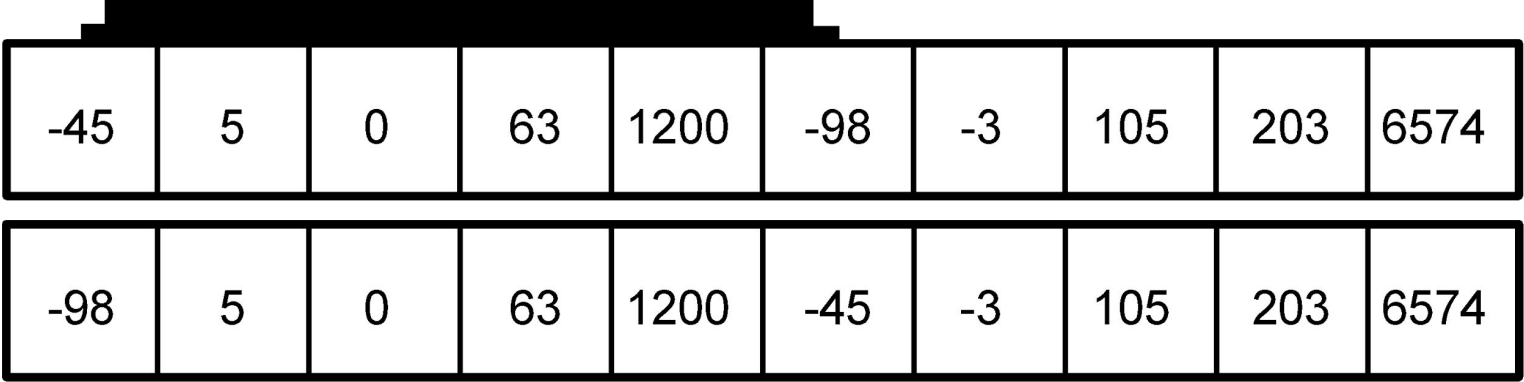

### Сортировка методом выбора

#### Начинаем со 2-го элемента

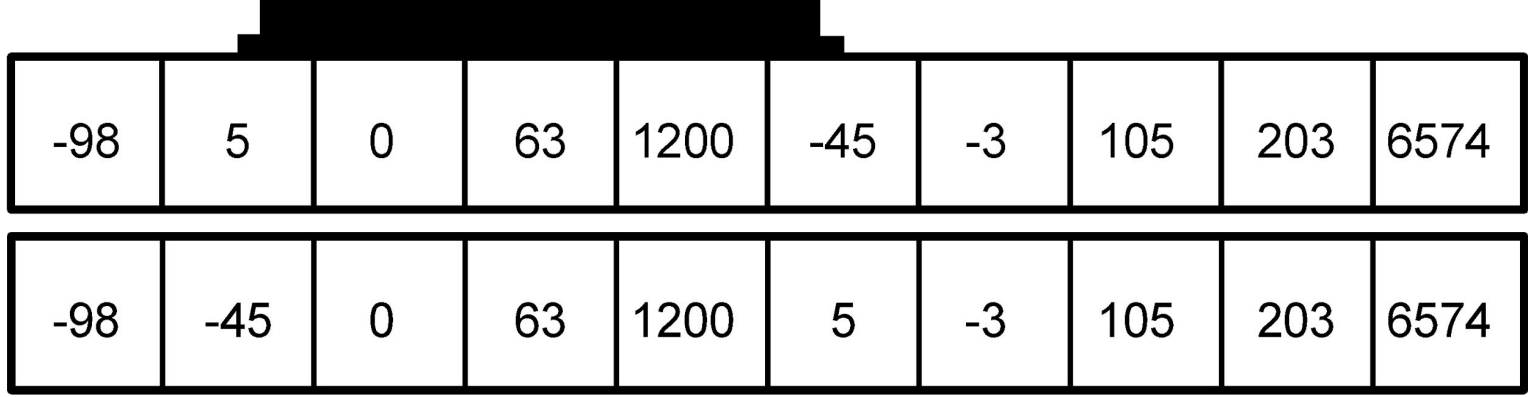

#### Начинаем с 3-го элемента

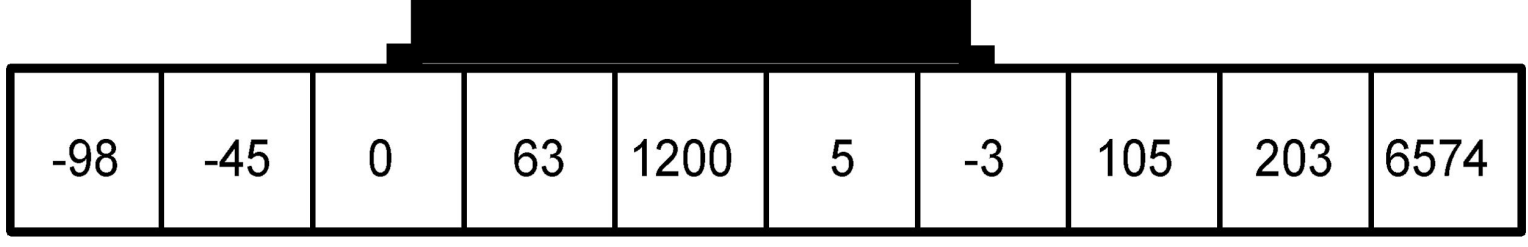

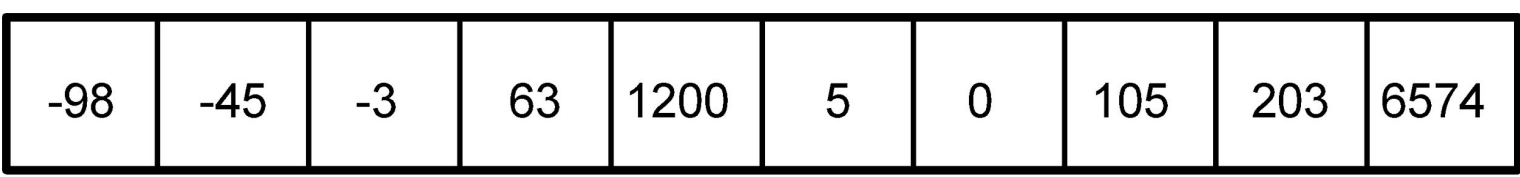

### Пример ЕХ21\_1.срр блок-схема алгоритма сортировки методом выбора

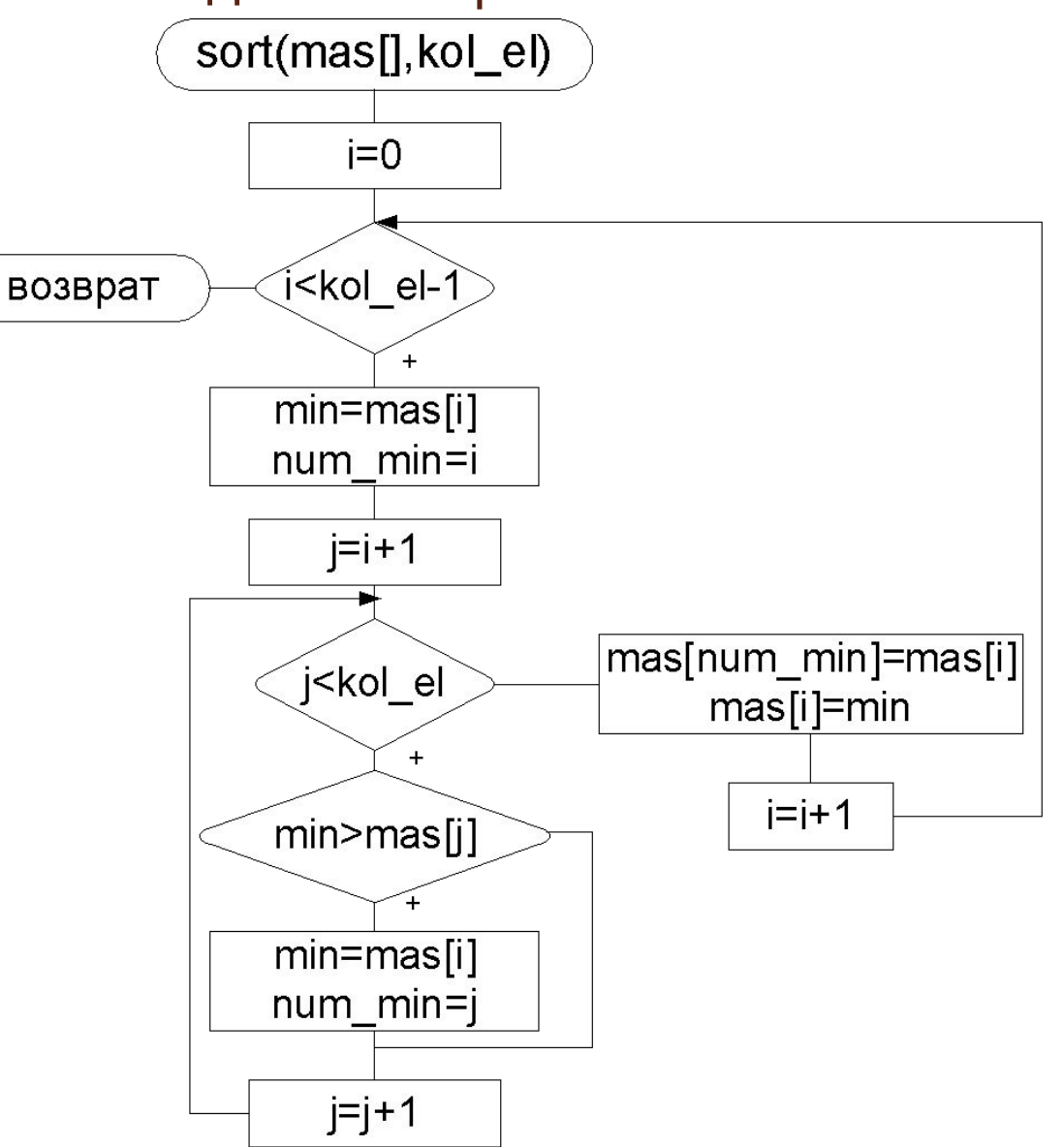